## Programmiervorlage für die Schatzsuche im Labyrinth Kapitel COMPUTERSPRACHE

Programmname:

*Nutze die folgenden Befehle, um den Schatzsuchenden durch das Labyrinth zu navigieren. Die Zahlen in den Kästen kannst du beliebig anpassen.*

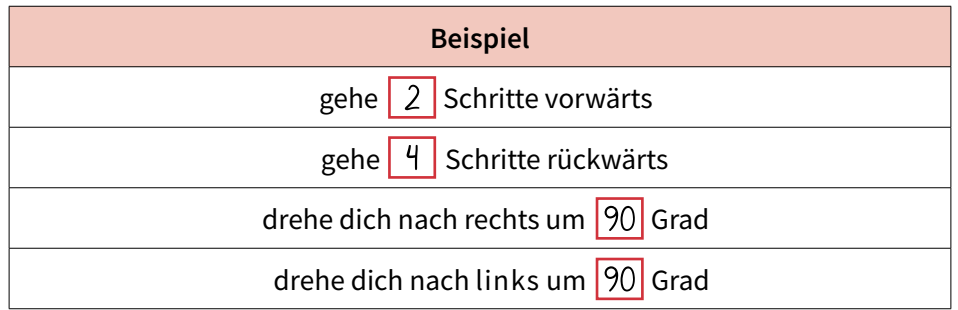

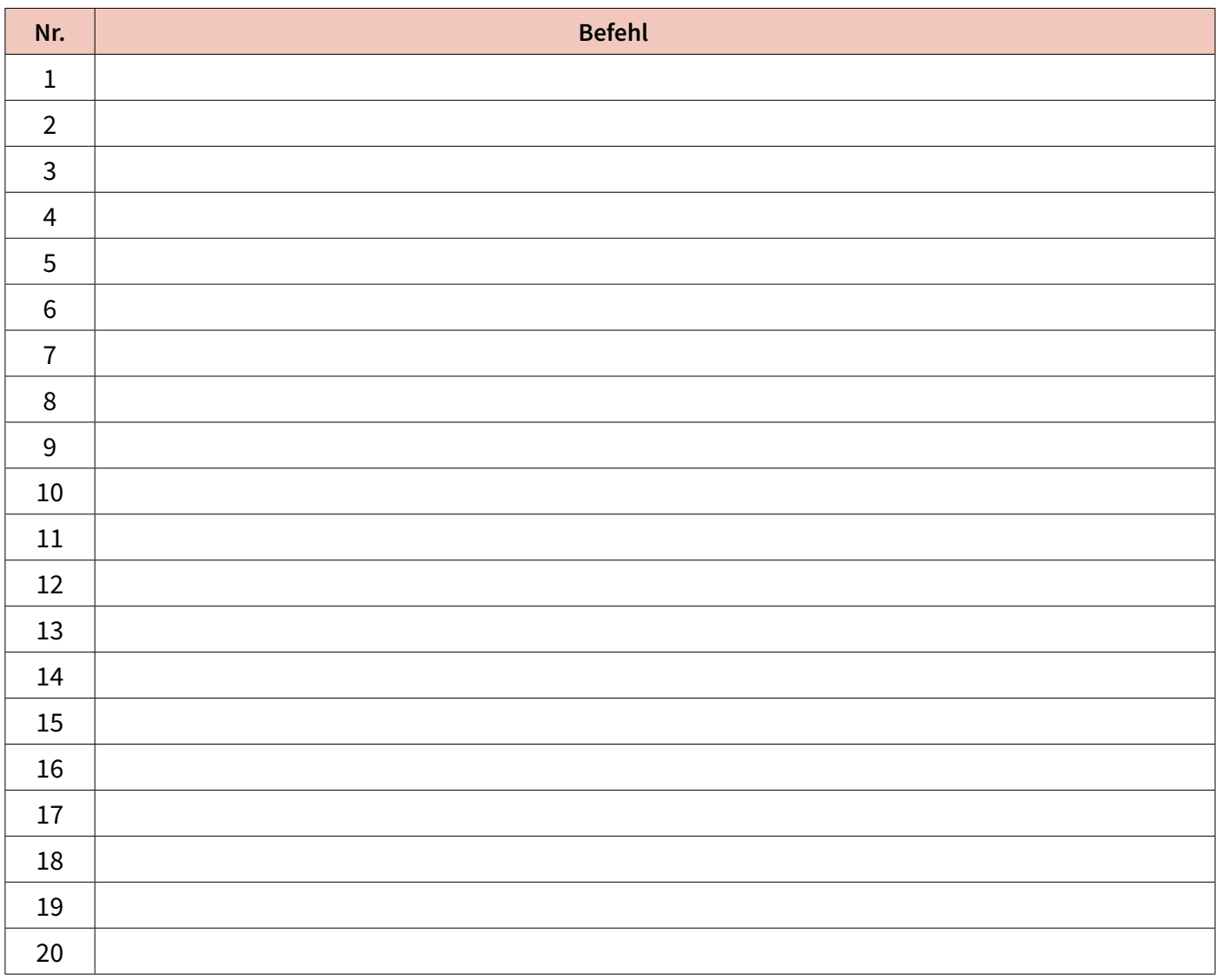

## Schatzsuche im Labyrinth Kapitel COMPUTERSPRACHE

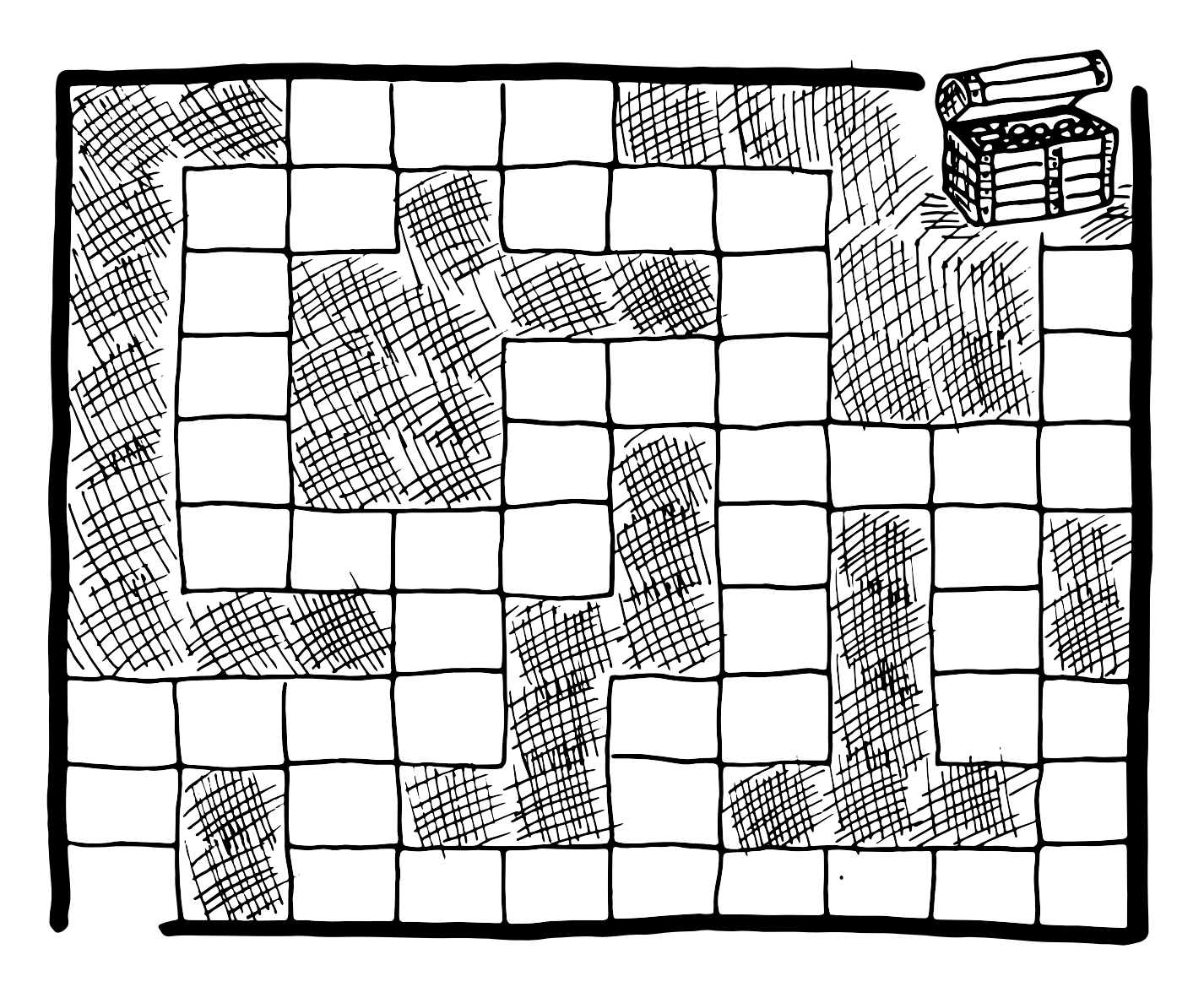

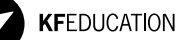